# **Lecture 2 Secure Wireless LAN**

**Network security (***19***265400 / 201000086) Lecturers:** 

**Aiko Pras Pieter-Tjerk de Boer Anna Sperotto Ramin Sadre Georgios Karagiannis** **Acknowledgements** Part of the slides are based on the slides presentation: "Wireless LAN Security", given by: Matthew Joyce, Rutherford Appleton Laboratory, Council for the Central Laboratory of the Research Councils (CCLRC), UK

#### **Lecture material**

- • To be found via Blackboard: Course information => Study material that can be downloaded:
	- –wlan\_pers\_comm\_05.pdf

JYH-CHENG CHEN, MING-CHIA JIANG, AND YI-WEN LIU

"WIRELESS LAN SECURITY AND IEEE 802.11i",

IEEE Wireless Communications, February 2005

Also via: http://calypso.unicauca.edu.co/gntt/grupo/maestria/II-parte/CHEN.pdf

- – mobicom\_borisov.pdf Nikita Borisov, Ian Goldberg, David Wagner "Intercepting Mobile Communications: The Insecurity of 802.11" Mobile Computing And Networking, July 16–21, 2001. Also via: http://cs.berkeley.edu/~daw/papers/wep-mob01.pdf
- •Slides will be uploaded on Blackboard: Courses => Course materials

(also on: http://wwwhome.cs.utwente.nl/~pras/netsec/)

WLAN security - Lecture 2 3

#### **Outline**

- Goal of this lecture
- •What's Wireless LAN
- Security History (WEP)
- •Main WEP Vulnerabilities
- 802.11 safeguards
- •WLAN security enhancements (WPA, WPA2, 802.11i)
- •Summary & information homework assignments
- • Appendix 1 (WLAN 802.11 for safeguards details): Not presented but will be considered for examination
- • Appendix 2 (More WEP Vulnerabilities): Not presented but will be considered for examination

#### **Goal of this lecture**

• understanding current and future Wireless LAN security vulnerabilities and solutions

#### **Outline**

- Goal of this lecture
- • What's Wireless LAN (more details on W-LAN in Mobile & Wireless Networking: 19262001)
- Security History
- •Main WEP Vulnerabilities
- 802.11 safeguards
- $\bullet$ WLAN security enhancements
- Summary & information homework assignments

#### **What's Wireless LAN**

- IEEE ratified 802.11 in 1997.
	- Also known as Wi-Fi
	- Last ratified version in 2007
- Wireless LAN at 1 Mbps & 2 Mbps
- $\bullet$  WECA (Wireless Ethernet Compatibility Alliance) promoted Interoperability
	- Now Wi-Fi Alliance
- 802.11 focuses on Layer 1 & Layer 2 of OSI model.
	- Physical layer
	- Data link layer

## **What's Wireless LAN (Components)**

- Two pieces of equipment defined:
	- Wireless station
		- A desktop or laptop PC, PDA, or other wireless device with a wireless 802.11 NIC (Network Interface Card).
	- Access point
		- A bridge between wireless and wired networks
		- Composed of
			- Radio
			- Wired network interface (usually 802.3)
			- Bridging software
		- Aggregates access for multiple wireless stations to wired network.

## **What's Wireless LAN (Modes)**

- $\bullet$  Infrastructure mode
	- Basic Service Set
		- One access point
	- Extended Service Set
		- Two or more BSSs forming a single subnet.
	- Most corporate LANs in this mode.
- Ad-hoc mode
	- Independent Basic Service Set
	- Set of 802.11 wireless stations that communicate directly without an access point.
		- Useful for quick & easy wireless networks.

#### **What's Wireless LAN (Modes)**

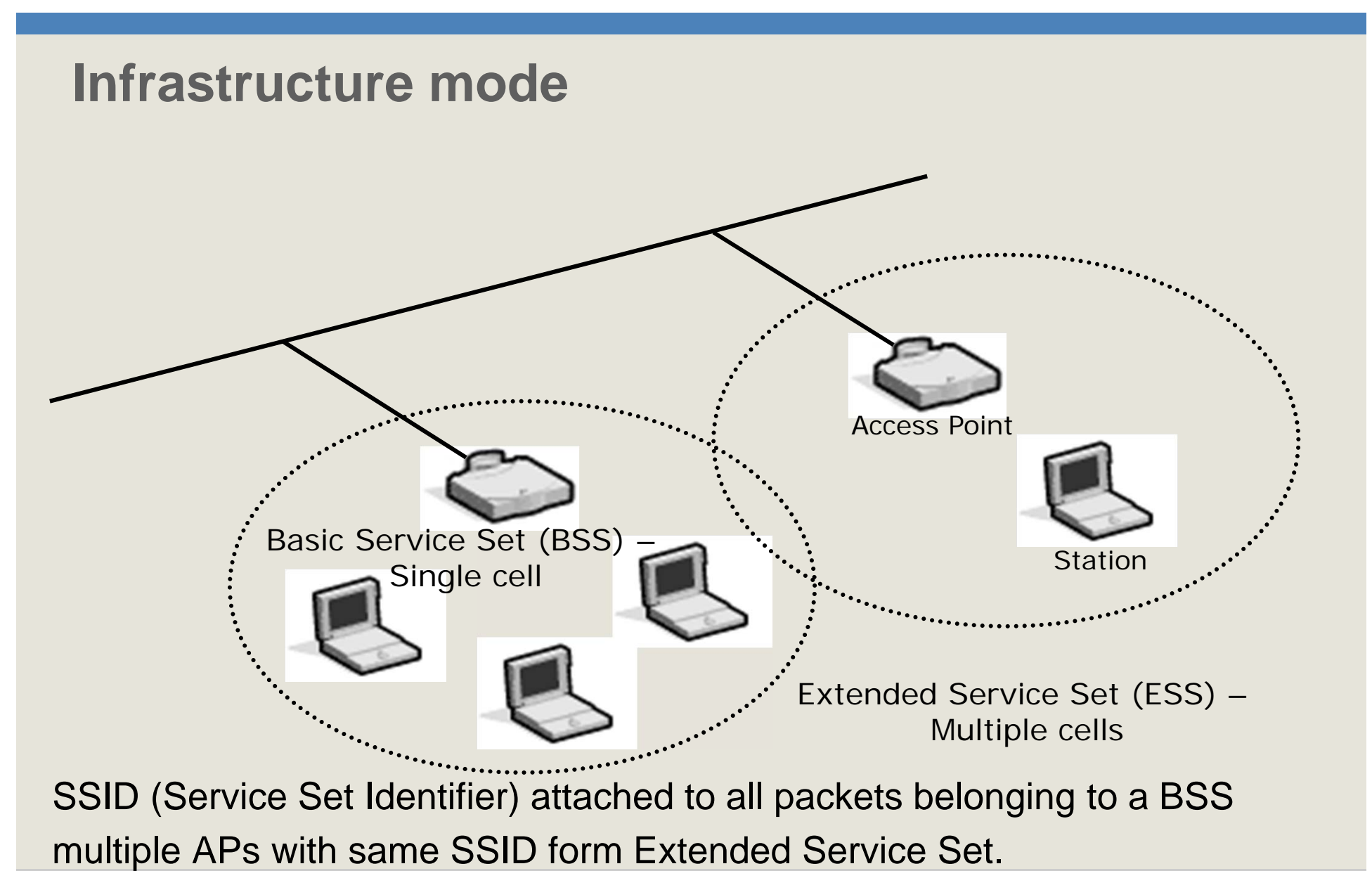

WLAN security - Lecture 2 10

#### **What's Wireless LAN (Modes)**

#### **Ad-hoc mode**

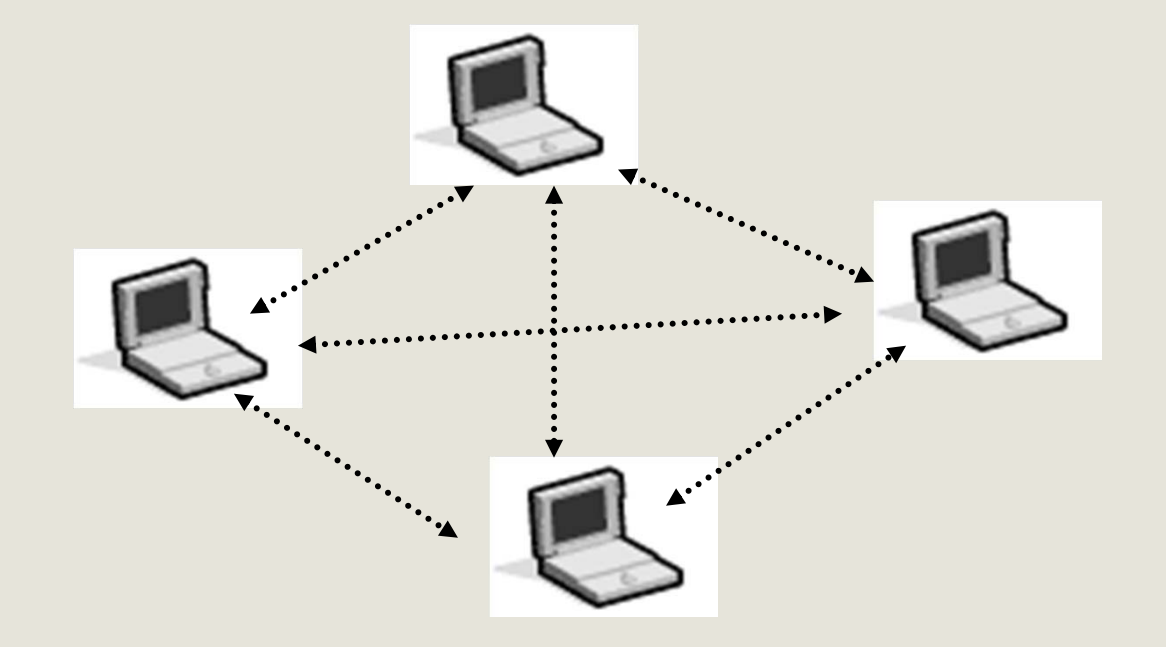

Independent Basic Service Set (IBSS)

## **What's Wireless LAN (IEEE protocol standards)**

- • IEEE 802.11
	- original standard in 2.4 GHz: 1 Mbit/s, optional 2 Mbit/s
- $\bullet$  IEEE 802.11b
	- PHY Standard in 2.4 GHz: 3 channels :
		- 11 Mbps : Products are available.
- IEEE 802.11g
	- PHY Standard in 2.4 GHz3 channels
		- 54 Mbit/s
- IEEE 802.11i
	- Supplementary MAC Enhanced security (ratified June 2004)
- IEEE 802.11a
	- PHY Standard in 5 GHz: 8 channels : 54 Mbps : Products are available
- IEEE 802.11e
	- MAC Standard : QoS support
- IEEE 802.11f
	- Inter-Access Point Protocol
- • IEEE 802.11u
	- Interworking with non-802 networks (e.g., cellular)
- $\bullet$  IEEE 802.11n
	- Higher throughput improvements: 100+ Mbit/s
- IEEE 802.11p
	- Vehicular networks
- •And more …..

#### **Outline**

- Goal of this lecture
- What's Wireless LAN
- Security History (WEP)
- •Main WEP Vulnerabilities
- 802.11 safeguards
- WLAN security enhancements
- Summary & information homework assignments

## **WLAN security history (Attack practicality)**

- •Wireless LAN uses radio signal
- • Attacker needs equipment capable of:
	- monitoring (passive attacks) and transmitting (active attacks) encrypted traffic
	- $\triangleright$  passive attacks can be carried out using off-the-shelf equipment by modifying driver settings
	- $\triangleright$  active attacks are more difficult but not beyond reach and easy when firmware (e.g., Orinocco) of PCMCIA cards can be upgraded
- • Prudent to assume that motivated attackers have full access to link layer for passive and active attacks

## **WLAN security history (Attack practicality)**

Attacker is using WarDriving: http://www.wardrive.net/

- • driving around city searching for existence of Wireless LAN (802.11) Networks:
	- Wardriving software: http://www.wardrive.net/wardriving/tools
	- GPS (Global Positioning System) unit
- • Logging of MAC address, network name, SSID, manufacturer, channel, signal strength, noise, (GPS – location)
- • How to protect your Wireless Network from Wardrivers?
	- Solutions: http://www.wardrive.net (see also Appendix of this presentation):
	- important: authenticate wireless users with protocols like EAP & RADIUS or DIAMETER

## **WLAN security history (802.11b security services)**

- Authentication
	- Open System Authentication
	- Shared Key Authentication
- $\bullet$  Confidentiality, Access Control, Data integrity
	- Wired Equivalent Privacy (WEP)

## **WLAN security history (Open system authentication)**

- $\bullet$ Authentication Request = Station ID
- $\bullet$ Authentication Response = success or failure
- $\bullet$ On success: both stations mutually authenticated

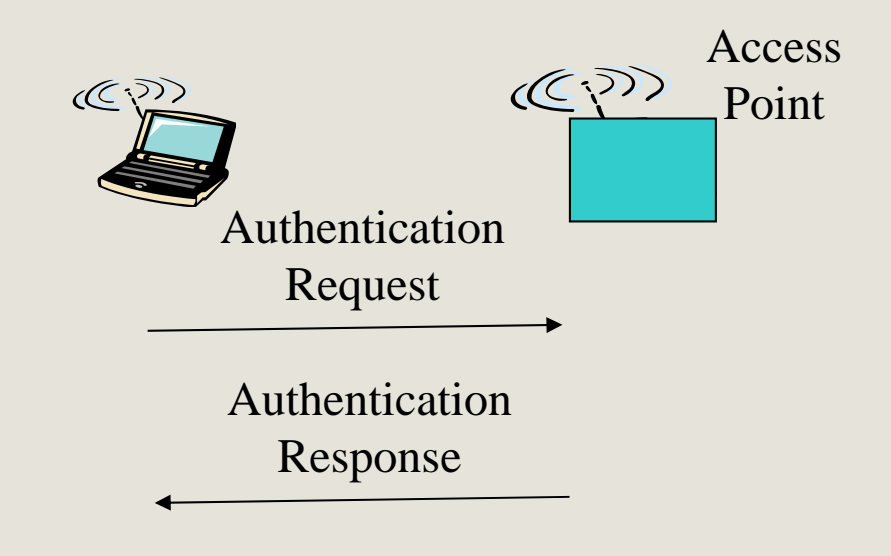

# **WLAN security history (Shared Key Authentication)**

- • When station requests association with Access Point
	- –AP sends random number to station (challenge)
	- – Station encrypts random number
		- Uses RC4
		- Encrypted random number (encrypted challenge) sent to AP
	- – AP decrypts received message
		- Uses RC4
	- –AP compares decrypted random number to transmitted random number
- $\bullet$ If numbers match, station has shared secret key.

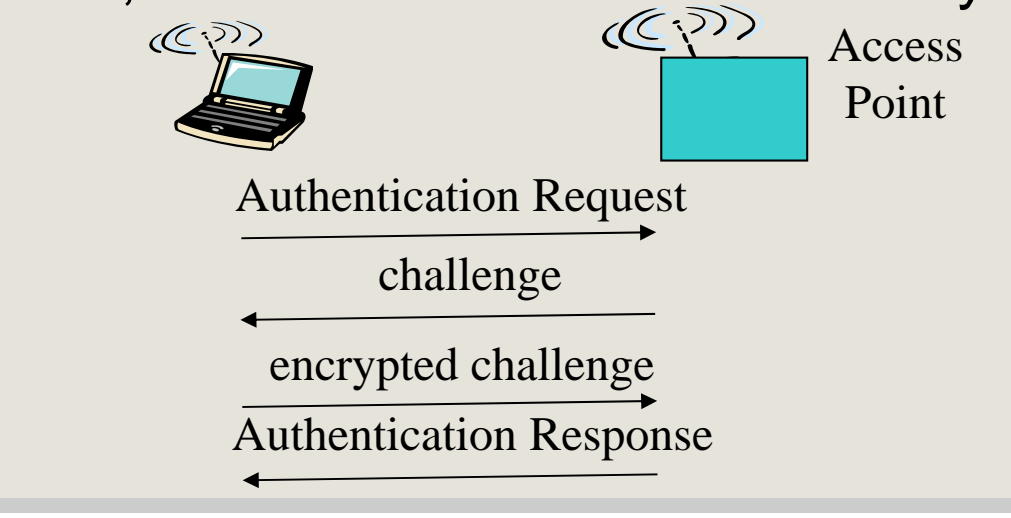

WLAN security - Lecture 2 18

## **WLAN security history (Access control)**

Access control:

- Can be achieved using WEP encryption:
	- optional feature used to discard packets not properly encrypted using WEP

# **WLAN security history (Wired Equivalent Privacy)**

- Shared key, usually, between all:
	- Stations.
	- An Access Point.
- Extended Service Set
	- All Access Points will have, usually, same shared key.
- Usually, no key management
	- Shared key entered usually manually into:
		- Stations
		- Access points
		- Key management nightmare in large wireless LANs

# **WLAN security history (Ron's Code number 4)**

• Question: Can you list some main characteristics of the encryption mechanism RC4?

# **WLAN security history (Ron's Code number 4)**

- Ron's Code number 4 (RC4)
	- Symmetric key encryption
	- RSA Security Inc.
	- Designed in 1987 by Ronald Rivest
	- Trade secret until leak in 1994.

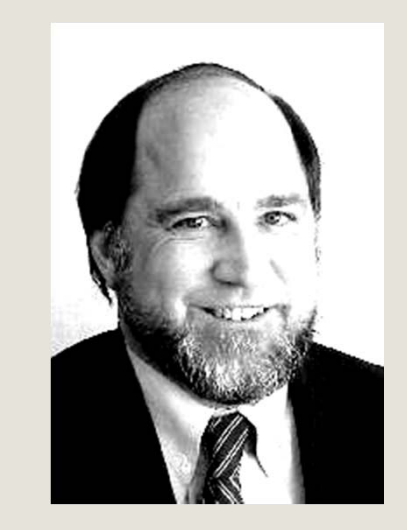

- RC4 can use key sizes from 1 byte to 256 bytes
- $\bullet$  Supports:
	- RC4-KSA (Key Scheduling Algorithm): translates key of length 1 byte to 256 bytes to initial permutations of numbers 0 to 255
	- RC4-PRNG: generates stream of pseudo random using initial permutation numbers
		- XORed with plaintext to create ciphertext.

# **WLAN security history (WEP - Sending)**

- • Compute Integrity Check Vector (ICV)
	- 32 bit Cyclic Redundancy Check.
	- Appended to message to create plaintext.
	- Provides integrity
- Plaintext encrypted via RC4
	- Provides confidentiality.
	- Plaintext XORed with long key stream of pseudo random bits.
	- Key stream is function of
		- 40-bit secret key (vendors extended this to 104-bits)
		- 24 bit Initialisation Vector (IV)
- •Ciphertext is transmitted.

## **WLAN security history (WEP - Encryption)**

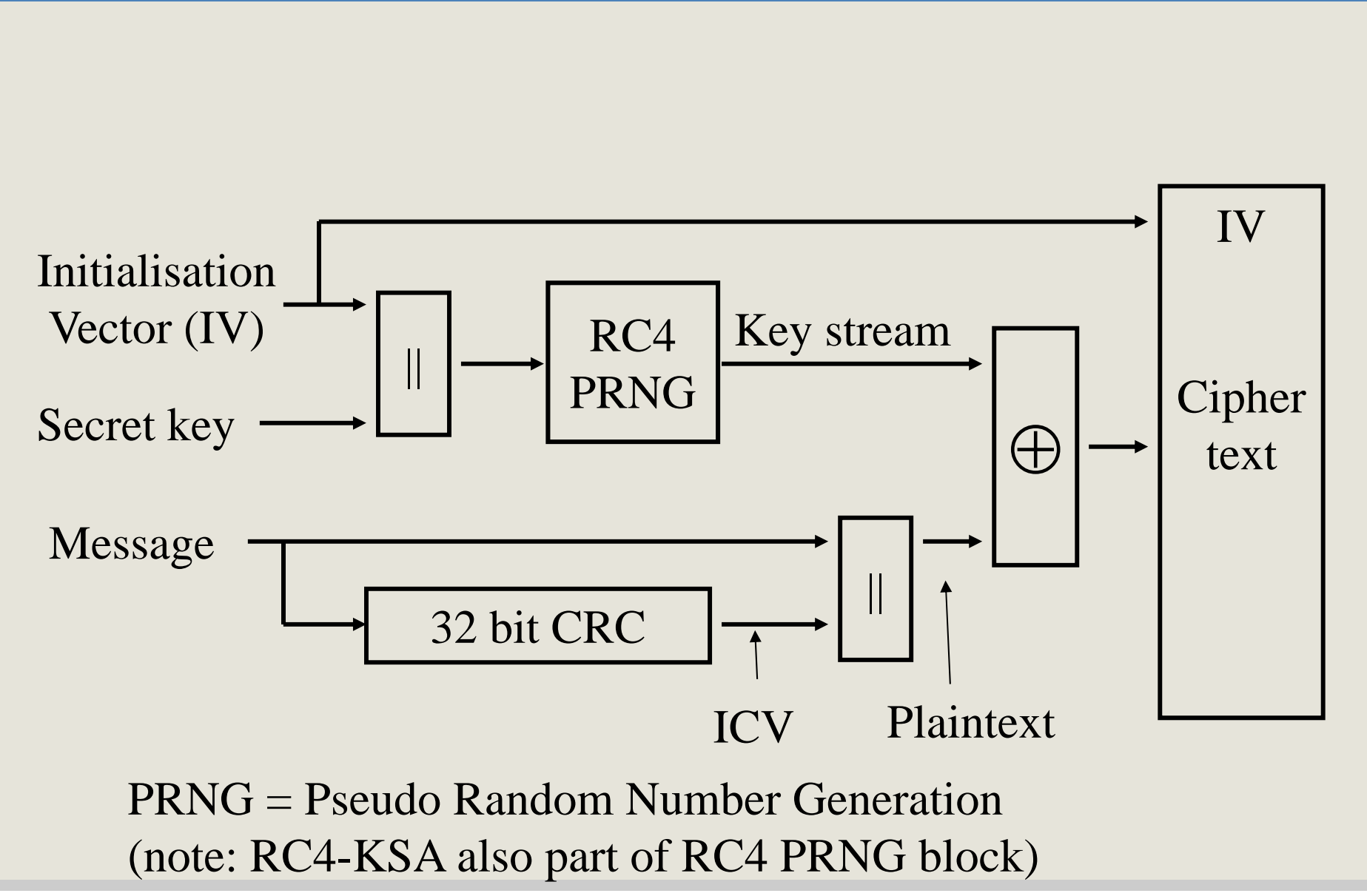

WLAN security - Lecture 2 24

# **WLAN security history (WEP - Receiving)**

- •Ciphertext is received.
- • Ciphertext decrypted via RC4
	- Ciphertext XORed with long key stream of pseudo random bits.
	- Key stream is function of
		- 40-bit secret key (or 104-bit secret key)
		- 24 bit initialisation vector (IV)
- • Check ICV
	- Use plaintext and separate ICV from message.
	- Compute ICV for message
	- Compare with received ICV

# **WLAN security history (WEP Safeguards)**

- Shared secret key required for:
	- Associating with an access point.
	- Sending data.
	- Receiving data.
	- Distribution of keys not defined:
		- external mechanism is required to populate a globally shared array of 4 keys
		- each message contains key identifier field specifying index in the key array
		- usually a single key for entire network
- Messages are encrypted: Confidentiality
- •Messages have checksum (ICV): Integrity
- $\bullet$  But typically:
	- management traffic still broadcasted in clear containing SSID

## **WLAN security history (Initialisation Vector)**

- IV must be different for every message transmitted (but not mandatory in specification).
- 802.11 standard doesn't specify how IV is calculated.
- • Wireless cards use several methods
	- Some use a simple ascending counter for each message.
	- Some switch between alternate ascending and descending counters.
	- Some use a pseudo random IV generator.

#### **Outline**

- Goal of this lecture
- $\bullet$ What's Wireless LAN
- Security History
- • Main WEP Vulnerabilities (see Appendix 2 for more WEP vulnerabilities)
- 802.11 safeguards
- WLAN security enhancements
- Summary & information homework assignments

### **WEP vulnerabilies (Passive WEP attack)**

• Question: How is it better to calculate IV?

#### **WEP vulnerabilies (Passive WEP attack)**

- If 24 bit IV is an ascending counter,
	- If Access Point transmits at 11 Mbps and packet length approx. 1500 bytes
	- All IVs are exhausted in roughly 5 hours.
- If 24 bit IV uses a random generator:
	- due to birthday paradox, and assuming that probability of sequnce number match is 50% then a number of collisions occur after transmitting approx. 5000 packets, recovered within a transmission of few minutes
	- –Birthday paradox equation, see also Appendix B in:

http://betterexplained.com/articles/understanding-the-birthday-paradox/

Where:

*n* = number of packets before a collision occurs

 $n \approx \sqrt{-\,2\,{}^*\ln(1\!-\!m)\,{}^*\sqrt{T}\,}$   $m$  = probability of match (that two packets use the same sequence number)

T = Maximum number of packets with different sequence number

#### **WEP vulnerabilies (Passive WEP attack)**

- Passive attack:
	- Attacker collects all traffic
	- Attacker could collect two messages:
		- Encrypted with same key and same IV
		- Xoring two ciphertexts causes keystream to cancel out and result is the XOR of two plaintexts
		- each of the XORed plaintexts can be calculated when there is partial knowledge of some part of the plaintexts:
			- statistical attacks to reveal plaintext

## **WEP vulnerabilities (IV weakness)**

- • Paper from Fluhrer, Mantin, Shamir (FMS), 2001: http://wiki-files.aircrack-ng.org/doc/rc4\_ksaproc.pdf
- Passive attack on WEP able to retrieve entire secret key in relatively small amount of time (4.000.000 packets)
- get information about all key bytes when PRNG input is known:
	- – Capture packets with weak IV
		- (specific IV values that easy calculation of a key byte when previous key bytes are known)
	- First output byte ciphertext per IV is known:
		- Every wireless frame has reliable and known first byte
		- Sub-network Access Protocol header (SNAP) used in logical link control layer, upper sub-layer of data link layer.
		- First byte is 0xAA

## **WEP vulnerabilies (Active WEP attack)**

- $\bullet$  If attacker knows plaintext and ciphertext pair
	- Keystream for IV values are known.
		- Plaintext XOR Ciphertext = Keystream
		- Build decryption dictionaries as tables of
			- Keystream value  $\Leftrightarrow$  IV value
	- Attacker can create correctly encrypted messages.
		- keystream XOR plaintext = cyphertext
		- cyphertext sent together with known IV
	- –Access Point is deceived into accepting messages.
- Message authentication using CRC checksum not secure enough, e.g. Bitflipping, for integrity check:
	- Flip a bit in ciphertext
	- Bit difference in CRC-32 can be computed due to linear property:
		- checksum(M XOR Diff) = checksum(M) XOR checksum(Diff)

## **WEP vulnerabilies (Active WEP attack)**

Message Modification Attack

- $\bullet$  Change destination address in encrypted packet into attackers wired node
- $\bullet$  Unencrypted packet delivered by AP to the attackers wired node

## **WEP vulnerabilities (Chopchop attack)**

### **Succesful on 64 bit and** *128 bit* **WEP**

- • Allows attacker to interactively decrypt last m bytes of plaintext of encrypted packet:
	- Step 1: Sniff an encrypted packet
	- Step 2: Chop one byte from the end (that we want to reveal)
	- Step 3: During first iteration suppose chopped secret byte was 0
		- Correct checksum (using e.g., bitflipping)
	- Step 4: repaired packet sent to Access Point
	- Step 5: If AP broadcasts packet, then secret last byte found (go to step 7)
	- Step 6: If not, try to repair the checksum using values 1 then 2, 3 ... and repeat step 3 until AP broadcasts packet
	- Step 7: Go to step 2, chop the next secret byte from the end

For more details see: http://dl.aircrack-ng.org/breakingwepandwpa.pdf

#### **Outline**

- Goal of this lecture
- What's Wireless LAN
- Security History
- •Main WEP Vulnerabilities
- 802.11 safeguards
- WLAN security enhancements
- Summary & information homework assignments

#### **WLAN 802.11 safeguards (see also Appendix 1 for details)**

- Security Policy & Architecture Design
	- Define use of wireless network
	- Holistic architecture and implementation
- Treat as untrusted LAN (extra autentication required)
- •Discover unauthorised use (check latest wardriving tools)
- •Access point audits

(check security configuration, use highest level security WPA, 802.11i)

- • Station protection (vpn station to intranet, use TLS/HTTPS)
- •Access point location (centre of buildings)
- •Antenna design (directional antenna)

#### **Outline**

- Goal of this lecture
- What's Wireless LAN
- Security History
- Vulnerabilities
- 802.11 safeguards
- WLAN security enhancements
- Summary & information homework assignments

- defines security framework in upper OSI layers to provide compatible authentication & authorization for IEEE 802 LAN
- distributes keys for 802.11 and enabling authentication and encryption between APs and wireless stations

Main components:

- Supplicant (*wireless station*)
- Authenticator (*access point*)
- Authentication server (RADIUS or DIAMETER)
- EAP (RFC2284):
	- MD5, TLS, Tunelled TLS (TTLS), Protected EAP (PEAP), EAP SIMs
	- only supplicant & authentication server need understand authentication mechanisms
- EAP over LANs (EAPOL): encapsulates EAP messages between Supplicant & Authenticator

WLAN security - Lecture 2 39

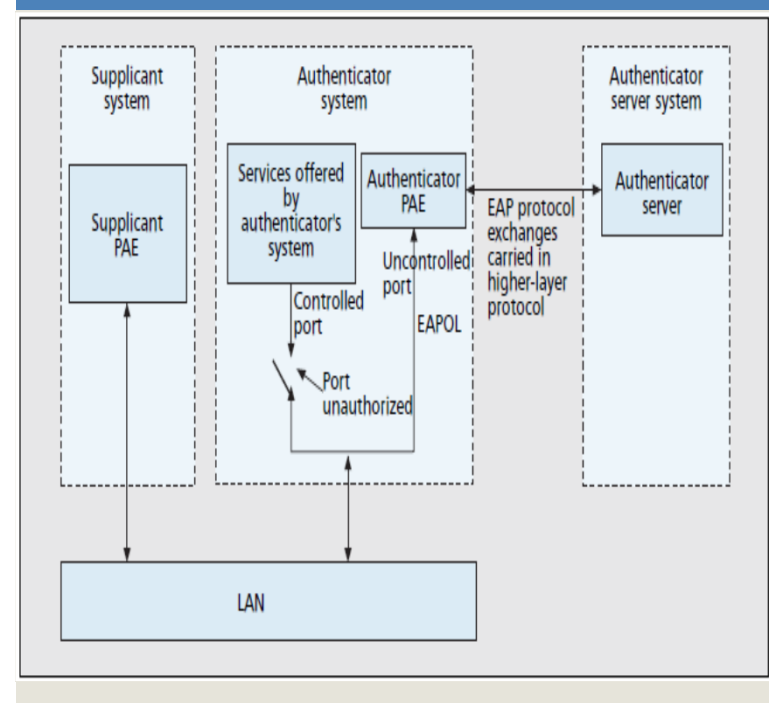

• IEEE 802.1x : portbased network access control

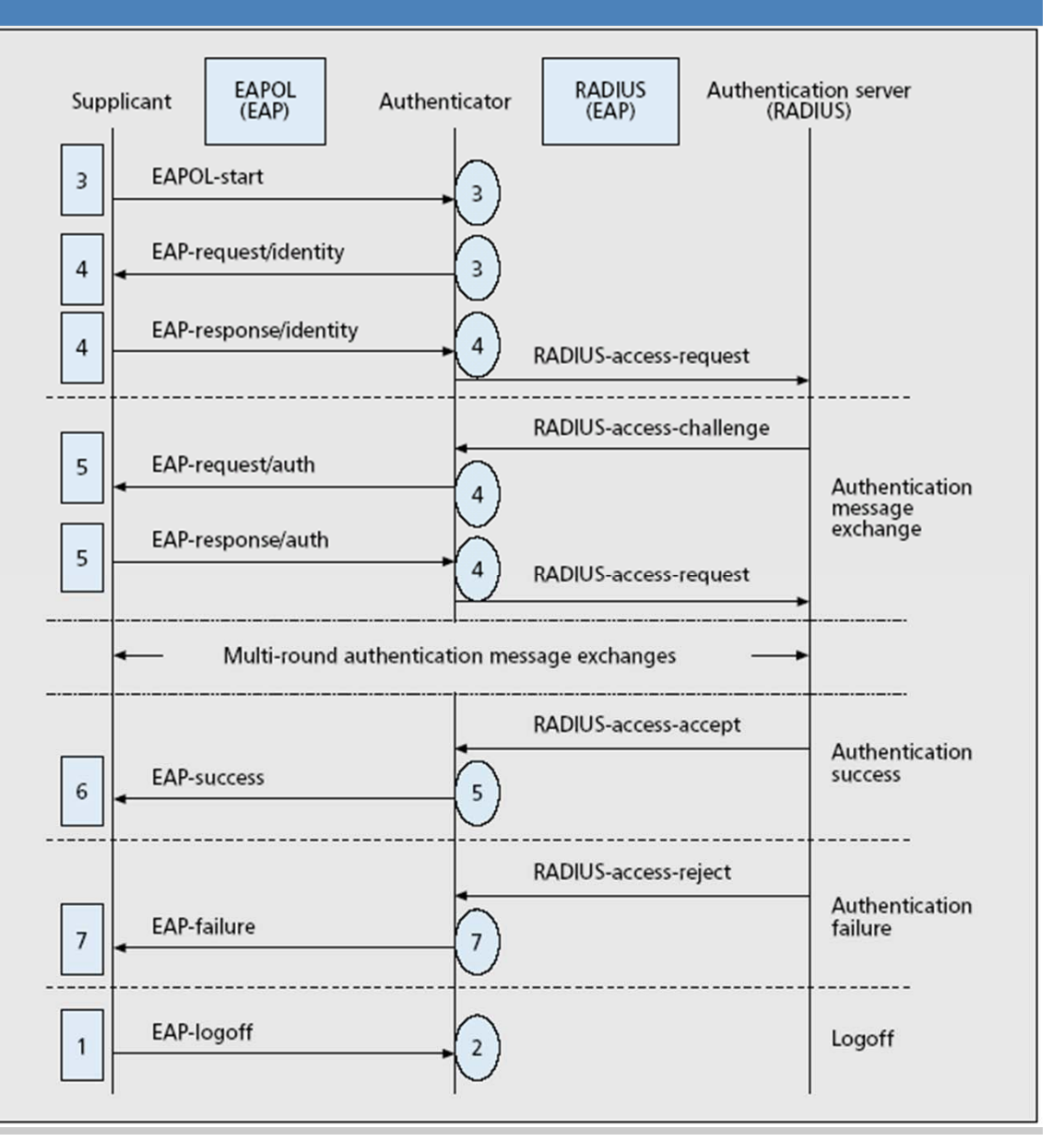

#### Supplicant Roaming

- • supplicant should re-authenticate with Authenticator or Authentication Server when roaming to another 802.1Xenabled network
- Intra-subnet roaming:
	- moves from one Authenticator to another within the same IP subnet
- Intersubnet roaming:
	- Moves from one Authenticator to another Authenticator located in another IP subnet (Supplicant has to change its IP address)
	- Use IETF Mobile IP to support mobility management in the IP layer
- More info on IEEE 802.1X:
	- http://www.ieee802.org/1/files/public/docs2000/8021xSecurity.PDF

## **WLAN security enhancements (WPA)**

#### Wi-Fi Protected Access (WPA)

- Pre-shared mode: home environment, use Pre-shared keys (PSK)
- – Enterprise mode: use
	- 802.1X authentication & key management
	- EAP & (RADIUS or DIAMETER)

Encryption:

- TKIP (Temporal Key Integrity Protocol) or WEP2
	- 128-bit secret key
	- RC4 session-based dynamic encryption keys, with 32 CRC as ICV
	- 48b TKIP sequence counter (TSC) is used to generate IV and
		- avoid replay attack (verify sequence order of MPDU); reset to 0 on new key and incremented.
		- IV reuse is prevented by changing WEP key on IV recycling
	- Michael 8 byte key: a non-linear message integrity code (MIC) in addition to 32 CRC
	- Longer IV + Per-Packet Key mixing => Per-Packet WEP Key + MIC

## **WLAN security enhancements (WPA)**

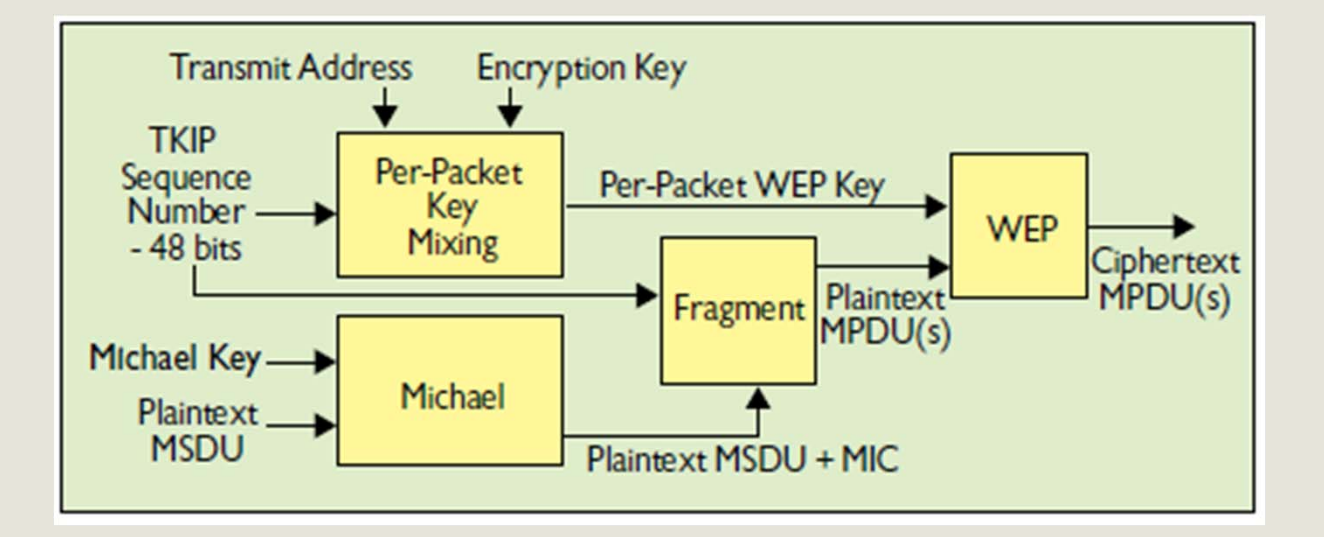

•Taken from: http://www.cs.berkeley.edu/~daw/papers/wireless-cacm.pdf

## **WLAN security enhancements (WPA)**

- • Key management and establishment
	- Manual
	- Automatic: 802.1X used for support key management:

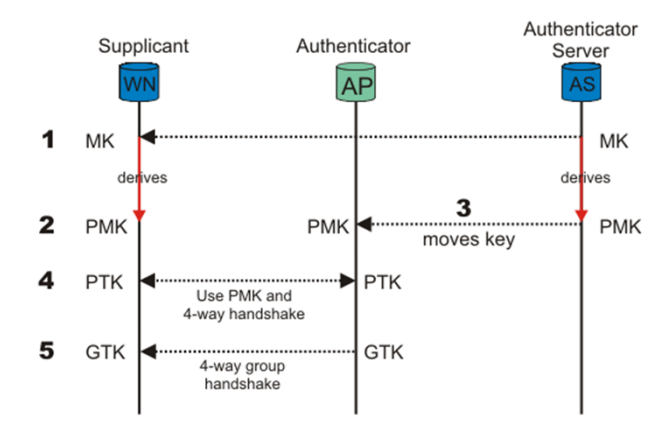

- After 802.1X Supplicant & Authentication server using Master Key (MK) obtain independently the Pairwise Master Key (PMK)
- Authentication Server sends PMK to Authenticator
- Supplicant & Authenticator use PMK & more.., to generate each:
	- Pairwise Transient Key (PTK) using four way handshake, consists of:
		- » EAPOL-Key Confirmation Key (KCK)
		- » EAPOL-Key Encryption Key (KEK)
		- » Temporal Key (TK 1 & 2) used for encrypting wireless traffic; TK is further computed using MAC address and IV to produce unique security key per wireless station and per packet

– Group Transient Key (GTK) for encrypting broadcast message

### **WLAN security enhancements (practical WPA attacks)**

- • Dictionary attack on pre-shared key mode
	- CoWPAtty, Joshua Wright
		- http://www.securiteam.com/tools/6L00F0ABPC.html
- • Denial of service attack
	- If WPA equipment sees two packets with good ICV check and invalid MICs check in 1 minute:
		- All clients are disassociated
		- All activity stopped for one minute
		- Access Point rekeys TKIP session key

#### **WLAN security enhancements (Beck&Tews WPA attack)**

•Beck & Tews WPA attack:

see: http://dl.aircrack-ng.org/breakingwepandwpa.pdf

- detect encrypted ARP (Address Resolution Protocol) request or response
	- most parts of plaintext of packet are known, e.g., Ethernet source and destination addresses, etc.
	- Not known:
		- last byte of IP source and last byte of IP destination addresses
		- last 12 bytes of plaintext (MIC and ICV checksum)
- Use chopchop attack to reveal unknown bytes

## **WLAN security enhancements (Beck&Tews WPA attack)**

- Avoid anti-replay TSC counter by using chopchop attack on another channel (with low TSC) than channel where packet was received
- guessed byte is sent to client:
	- $\triangleright$  wrong ICV check => packet is discarded by client
	- good ICV check, but wrong MIC check => a MIC failure report sent by client
- attacker needs to wait with continuation chopchop for at least 1 minute after receiving MIC failure report
- Question: Why does the attacker has to wait for at least 1 minute?
- last 12 bytes (MIC and ICV) decrypted in 12 minutes
- •last byte of IP source and last byte of IP destination need to be decrypted
- after MIC and plaintext known, attacker can reverse MICHAEL algorithm to recover MIC key
- MIC key and RC4 keystream from AP for one TSC (IV) to client known:
	- send a custom packet on every channel where TSC counter channel lower than value used by captured packet

- Defines Robust Security Network (RSN) used to create a RSN Associations (RSNAs) that includes four way handshake mechanism for robust security key management
- Depends on 802.1X for authentication services and deliver key management services
- Two modes:
	- RSN is compatible with WPA2 ratified by Wi-Fi Alliance
		- Supports RSNA
		- Supports and extends WPA
		- RSN capable nodes include a RSN IE to carry RSN security information and capabilities in beacons, probe response, (re)association request and second and third message in four way handshake
	- Pre-RSN
		- IEEE 802.11 entity authentication
		- WEP

WLAN security - Lecture 2 48

- • RSN Authentication enhancement:
	- Similar to WPA that utilizes 802.1X for authentication and key management

- • RSN Key management and establishment
	- Manual
	- – Automatic: 802.1X used similar to WPA, but AES (Advanced Encryption Standard) keys are installed instead of TKIP keys

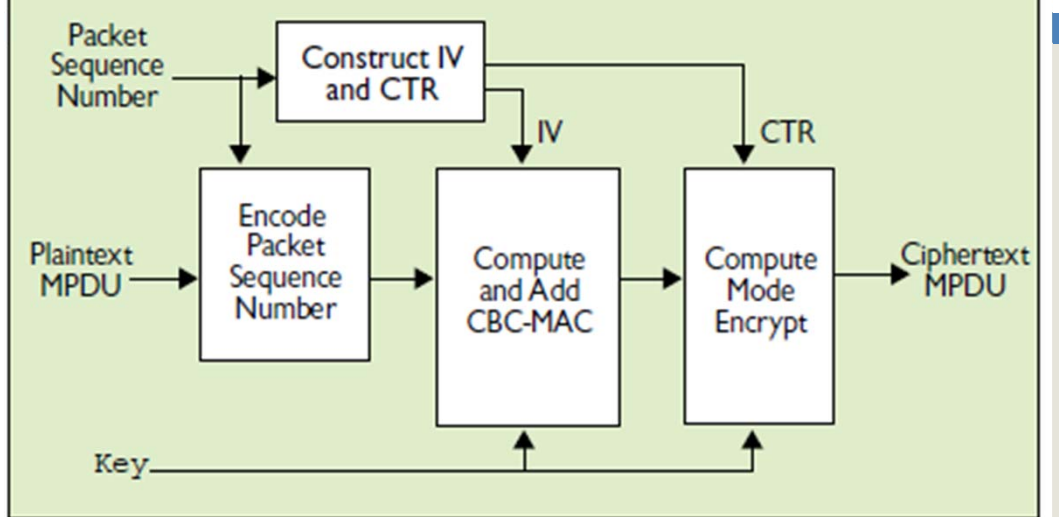

Figure taken from:

http://www.cs.berkeley.edu/~daw/papers/wireless-cacm.pdf

RSN Encryption and MIC enhancement

#### **Mandatory and long term (requires new hardware):**

- Based on a mode of AES, with 128 bits keys and 128 bit block size of operation, 48 bit IV and no per packet key derivation
- Counter Mode with Cipher Block Chaining Message Authentication Code Protocol (CCMP) [RFC3610]:
	- Counter mode (CTR) => data encryption
	- CBC-MAC => computes a MIC used also as ICV that protects header & payload from modification
- 50• Temporal Key (TK) for AES fresh every session & when packet number repeated

RSN Encryption and MIC enhancement

- **Optional and short term (called Transient Security Network)** 
	- WPA's TKIP (requires only software upgrade)
		- Based on a mode of RC4, with 128 bits keys, 48 bit IV and 32 CRC ICV
		- Michael message integrity code (MIC) that protects payload and as well as source and destination address from modification

More details on WPA vs. WPA2:

- http://www.wi-fi.org/files/wp\_9\_WPA-WPA2%20Implementation\_2-27-05.pdf
- http://www.cs.berkeley.edu/~daw/papers/wireless-cacm.pdf

### **WLAN security enhancements (WPA2 attack)**

#### WPA 2 Hole196 Vulnerability:

- $\bullet$  buried on last line of page 196 of 1232-page IEEE 802.11 Standard (version 2007)
- $\bullet$ attack on GTK shared by all WPA2 authorized clients in WPA2 network
- $\bullet$  standard considers that only AP transmits group-address data traffic using GTK and clients supposed to decrypt that traffic using GTK
- $\bullet$  nothing in standard stops a malicious (authorized) client to inject spoofed GTK-encrypted packets:
	- • insider (authorized user) can sniff and decrypt data from other authorized users as well as scan their Wi-Fi devices for vulnerabilities, install malware and possibly compromise those devices

For details see:

- •http://www.airtightnetworks.com/fileadmin/pdf/WPA2-Hole196-Webinar-Presentation.pdf
- •http://www.airtightnetworks.com/fileadmin/pdf/WPA2-Hole196-vulnerability-FAQs.pdf

#### **Outline**

- Goal of this lecture
- What's Wireless LAN
- Security History
- Vulnerabilities
- 802.11 safeguards
- WLAN security enhancements
- Summary & information homework assignments

## **Summary & information homework assignments**

#### Understand

- WLAN security concepts
- currently deployed WLAN security vulnerabilities
- WLAN security enhancements

### **Summary & information homework assignments**

#### Homework assignments Lecture 2:

• To be found via:

http://wwwhome.cs.utwente.nl/~pras/netsec/assignments/lecture\_2.html

- answers to homework exercises need to be sent by email to following email address before Monday 17 September at 24:00!
- Please Include "Lecture number and the number of the exercise(s)" in the title/subject line of the email?

Email address: network.security@ewi.utwente.nl

- Security Policy & Architecture Design
	- Define use of wireless network
	- Holistic architecture and implementation
- Treat as untrusted LAN
- •Discover unauthorised use
- •Access point audits
- •Station protection
- •Access point location
- $\bullet$ Antenna design

## **Security Policy & Architecture**

- • Define use of wireless network
	- What is allowed
	- What is not allowed
- Holistic architecture and implementation
	- Consider all threats.
	- Design entire architecture
		- To minimise risk.

#### **Wireless as untrusted LAN**

- Treat wireless as untrusted.
	- Similar to Internet.
- Firewall between WLAN and Backbone.
- • Extra authentication required:
	- Authenticate wireless users with protocols like EAP together with RADIUS or DIAMETER
- $\bullet$ **Intrusion Detection** 
	- at WLAN / Backbone junction.
- Vulnerability assessments

#### **Discover unauthorised use**

- Search for unauthorised access points, ad-hoc networks or clients.
- Port scanning
	- For unknown SNMP agents.
	- For unknown web or telnet interfaces.
- Warwalking: test regularly security of wireless network using the latest Wardriving Tools
	- Sniff 802.11 packets
	- Identify IP addresses
	- Detect signal strength
	- But may sniff your neighbours…
- Wireless Intrusion Detection
	- AirMagnet, AirDefense, Trapeze, Aruba,…

#### **Access point audits**

- •Review security of access points.
- • Are passwords and community strings secure?
	- change default Administrator password
- Use Firewalls & router ACLs
	- Limit use of access point administration interfaces.
- Standard access point config:
	- SSID
	- WEP keys
	- Community string & password policy
- Use highest level of WEP/WPA (WPA2/802.11i strongly preferred)

#### **Station protection**

- Personal firewalls
	- Protect the station from attackers.
- VPN from station into Intranet
	- End-to-end encryption into the trusted network.
	- But consider roaming issues.
- Host intrusion detection
	- Provide early warning of intrusions onto a station.
- Configuration scanning
	- Check that stations are securely configured.
- For all user applications use strong encryption over the wireless network, e.g., use SSH and TLS/https

#### **Location of Access Points**

- • Ideally locate access points
	- In centre of buildings.
- Try to avoid access points
	- By windows
	- On external walls
	- Line of sight to outside

#### **Antenna design**

• Use directional antenna to "point" radio signal.

#### **Appendix 2: WEP vulnerabilities (Brute force key attack)**

- • Capture ciphertext.
	- IV is included in message.
- Search all 40 bit combinations for possible secret keys.
	- 1,099,511,627,776 keys
	- ~170 days on a modern laptop
- Find which key decrypts ciphertext to plaintext.

#### **Appendix 2: WEP vulnerabilities (using 128 bit WEP)**

## **128 bit WEP**

- Vendors have extended WEP to 128 bit keys.
	- 104 bit secret key.
	- 24 bit IV.
- Brute force takes 10^19 years for 104-bit key.
- $\bullet$ Effectively safeguards against brute force attacks.

#### **Appendix 2: WEP vulnerabilities (RC4 key scheduling weakness)**

- • Paper from Fluhrer, Mantin, Shamir (FMS), 2001: http://www.wisdom.weizmann.ac.il/~itsik/RC4/Papers/Rc4\_ksa.ps
- $\bullet$  Passive attack on WEP able to retrieve entire secret key in relatively small amount of time (4.000.000 packets)
- $\bullet$  get information about all key bytes when PRNG input is known:
	- IV is known
	- First output byte ciphertext per IV is known

#### **Appendix 2: WEP vulnerabilities (IV weakness)**

- WEP exposes part of PRNG input.
	- IV is transmitted with message.
	- Every wireless frame has reliable and known first byte
		- Sub-network Access Protocol header (SNAP) used in logical link control layer, upper sub-layer of data link layer.
		- First byte is 0xAA
	- Attack is:
		- Capture packets with weak IV

(specific IV values that easy calculation of a key byte when previous key bytes are known)

- First byte ciphertext XOR 0xAA = First byte key stream
- Can determine key from initial byte key stream
- Practical for 40 bit and 104 bit keys

**Appendix 2: WEP vulnerabilities (IV weakness)**

**Wepcrack: http://wepcrack.sourceforge.net/**

**Airsnort: http://airsnort.shmoo.com/**

#### **Appendix 2: WEP vulnerabilities (IV weakness)**

#### **Avoid the weak IVs**

- FMS (Fluhrer, Mantin, Shamir) described a simple method to find weak IVs
	- –Many manufacturers avoid those IVs after 2002
	- –Therefore Airsnort and others may not work on recent hardware
- However David Hulton (KoreK attack)
	- – Properly implemented FMS attack which shows many more weak IVs
	- –Identified IVs that leak into second byte of key stream.
	- Second byte of SNAP header is also 0xAA
	- So attack still works on recent hardware
	- And is faster on older hardware
	- –http://packages.debian.org/unstable/net/aircrack-ng
	- **Holland** Construction - http://weplab.sourceforge.net/
- PTW attack (uses Korek attack and RC4-KSA permutation)